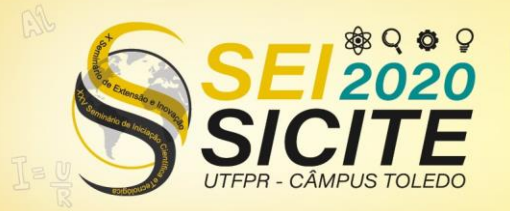

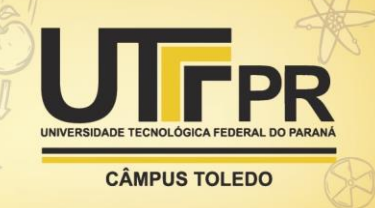

[https://eventos.utfpr.edu.br//sicite/sicite2020](https://eventos.utfpr.edu.br/sicite/sicite2020)

## **Desenvolvimento de um atuador e um amostrador da velocidade angular de um motor**

# **Development of a motor driver and an angular velocity sampling scheme**

#### **RESUMO**

Para a validação de algumas técnicas de medição de velocidades de fluidos pode-se utilizar o escoamento em cilindro girante, o qual possui como fator determinante a velocidade de rotação do cilindro. Para o controle deste parâmetro é necessário atuar no motor e amostrar a sua velocidade angular. Neste trabalho desenvolveu-se um circuito atuador para um motor de corrente contínua de média potência. Baseado em um dispositivo encoder projetou-se um método de amostragem para a velocidade angular do motor utilizando um disco graduado preso ao eixo do motor e um sensor comercial. O circuito acionou uma carga resistiva fornecendo até 46,6 W e posteriormente atuou sobre o motor variando a sua velocidade angular entre 2,2 e 42,4 rotações por minuto. O sistema de amostragem da velocidade apresentou um erro de 0,2 rotações por minuto.

**PALAVRAS-CHAVE:** Motores elétricos – controle eletrônico. Ultrassom. Amostragem.

#### **ABSTRACT**

A rotating cylinder flow can be used to validate some techniques of fluid velocity measurement. In this type of flow the cylinder angular speed is a determining factor. To control this parameter, it is necessary to properly drive the motor and sample its angular speed. In this work, an actuator circuit for a medium power direct current motor was developed. Based on an encoder device, a sampling method for the motor angular speed was designed using a graduated disk attached to the motor shaft and a commercial sensor. The circuit provided up to 46.6 W to a resistive load and, when connected to the motor, it was capable of varying angular speed between 2.2 at 42.4 revolutions per minute. The speed sampling scheme presented an error of 0.2 rotations per minute.

**KEYWORDS:** Electric motors - electronic control. Ultrasound. Sampling.

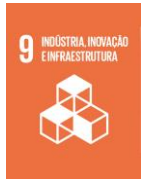

**Gabriel Machado Pichek** pichek@alunos.utfpr.edu.br<br>Universidade Tecnológica Federal do Paraná, Toledo, Paraná, Brasil

**Fábio Rizental Coutinho** fabiocoutinho@utfpr.edu.b Universidade Tecnológica Federal do Paraná, Toledo, Paraná, Brasil

**Recebido:** 19 ago. 2020. **Aprovado:** 01 out. 2020.

**Direito autoral:** Este trabalho está licenciado sob os termos da Licença Creative Commons-Atribuição 4.0 **Internacional** 

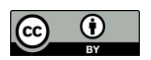

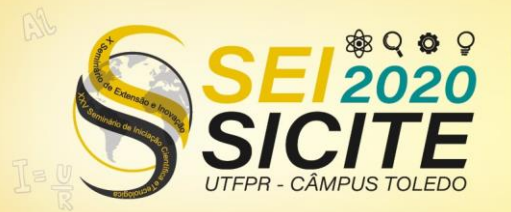

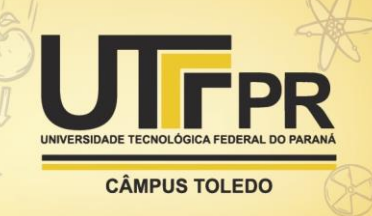

## **INTRODUÇÃO**

Para o desenvolvimento de novas técnicas e dispositivos dedicados à medição do perfil espacial da velocidade de escoamentos utiliza-se, em muitos casos, um escoamento em cilindro girante como aparato experimental de referência para validação (KITAURA et. al., 2004). Nesse escoamento, a velocidade de rotação do cilindro está diretamente relacionada à velocidade de escoamento do fluido, portanto realizar um controle acurado da rotação é fator principal para reduzir a incerteza da rotação e com isso permitir maior exatidão na validação. As técnicas de medição de velocidade espacial de escoamentos que utilizam instrumentação ultrassônica baseada no método Doppler é um exemplo de técnica na qual o escoamento de cilindro girante é muito aplicado para validação (TAKEDA, 2012).

Este trabalho visa descrever o desenvolvimento de um circuito atuador e um método de amostragem da velocidade do motor que serão os principais componentes de um sistema de controle da rotação do experimento de cilindro girante.

#### **METODOLOGIA**

É necessário projetar um atuador e um método de amostragem para a velocidade de um motor de corrente contínua utilizado no aparato experimental de escoamento em cilindro girante. Estas duas etapas fazem parte da seguinte malha de controle (Figura 1).

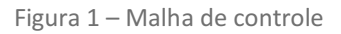

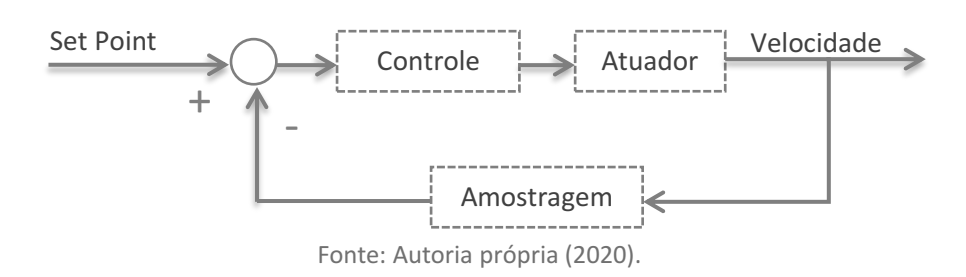

Para projetar o bloco do atuador é necessário conhecer a carga a ser acionada, portanto, o motor foi caracterizado por meio de uma fonte de tensão modelo *FA-3030 da Instrutherm*. Ele precisou de uma tensão de 1,3 V com consumo de 0,52 A para sair da inércia e na tensão nominal de 12 V, o motor consome 2,25 A.

O circuito atuador desenvolvido é alimentado por uma fonte chaveada de 24 V, utiliza reguladores de tensão e de corrente para acionar a carga sendo a tensão de saída para o motor estabelecido por um sinal *PWM (Pulse Width Modulation)* proveniente de um microcontrolador (Figura 2).

Utiliza-se a entrada *PWM* proveniente do Arduino Nano V3.0 que é tratada para atuar sobre um regulador de tensão controlado por tensão e em paralelo ocorre o fornecimento de corrente para a carga.

A principal problemática está no bloco Fornecimento de Corrente (Figura 2), pois esta é a etapa de maior potência do circuito. Quando o motor estiver em sua tensão nominal tem-se uma queda de tensão de 12 V e uma corrente de

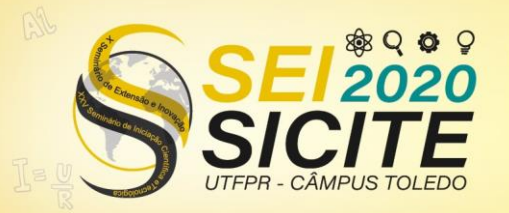

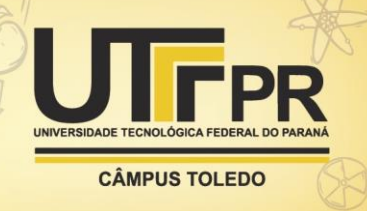

aproximadamente 2,25 A neste bloco, resultando em uma potência de 27 W. É possível fazer esse fornecimento de corrente utilizando transistores bipolares de junção em modo de saturação (TEXAS INSTRUMENTS, 2020, p. 20). O transistor STD13007 atende as necessidades do projeto KODENSHI AUK (2002, p. 1), e suas características mais relevantes para o circuito estão dispostas na Tabela 1.

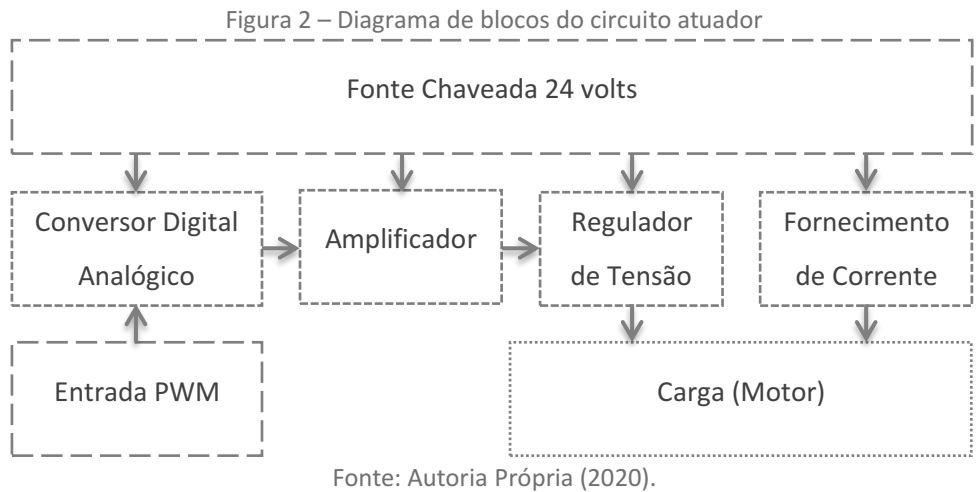

Tabela 1 – Características do transistor STD13007

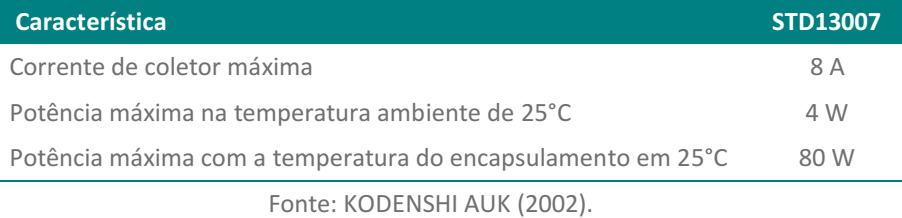

O motor foi inicialmente substituído por um reostato calibrado em 4 Ω, a fim de preservar o motor e ainda submeter o atuador a uma potência ainda maior que a demanda real. O circuito foi simulado através do software *NI Multisim 14.0* e montado em matriz de contatos para teste de bancada onde se utilizou o osciloscópio *DSO1012A da Agilent Technologies* para monitorar a tensão sobre a carga e o multímetro *VC9808 da Politerm* para analisar o fornecimento de corrente enquanto a entrada PWM era ajustada via software com a própria IDE do Arduino.

CAPELLI (2000, p.4-6) explica que: "O encoder é um dispositivo eletrônico capaz de medir deslocamentos angulares ou lineares". Para este projeto confeccionou-se um sistema para amostragem de velocidade angular baseado no dispositivo encoder.

Com o software *SketchUp* realizou-se a modelagem 3D de um disco graduado (Figura 3) que se adapte ao aparato experimental (Figura 4) e ao sensor de velocidade encoder comercial (Figura 5) que emite diferentes níveis de tensão em sua saída digital conforme o estado do interruptor óptico (JUN YE, 2006) e (ON SEMICONDUCTOR, 2020).

Como o disco graduado possui 60 furos a frequência, em Hz, de pulsos emitidos pelo sensor é igual à velocidade angular do motor em RPM (rotações por minuto), portanto a amostragem da velocidade angular do motor se resume em determinar a frequência do sinal emitido pelo sensor.

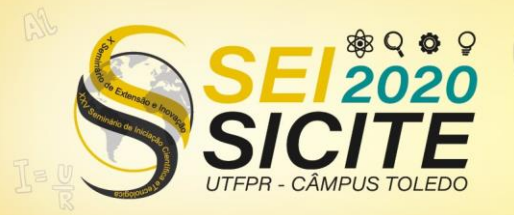

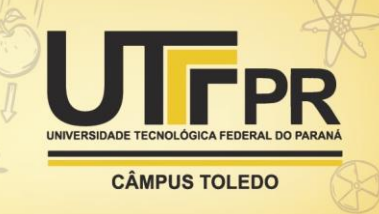

Figura 3 – Disco graduado

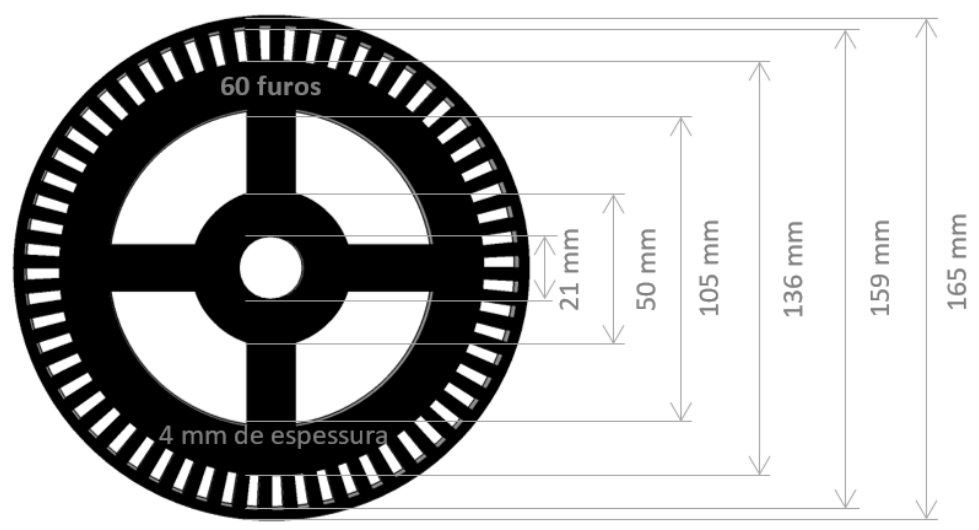

Fonte: Autoria própria (2020).

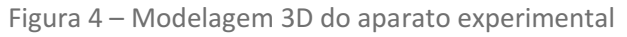

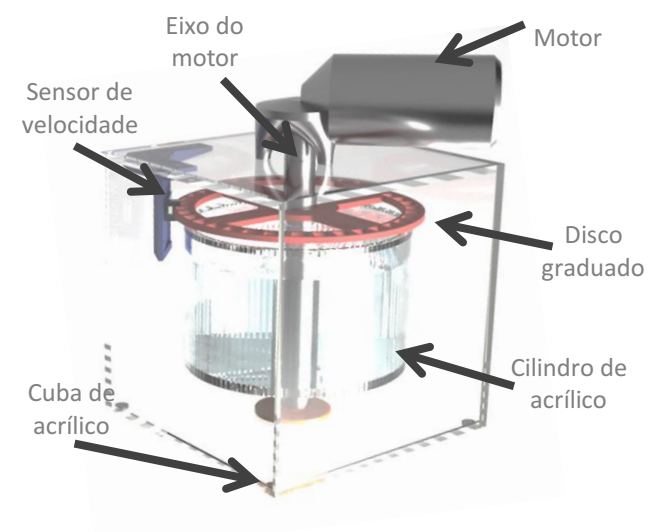

Fonte: Autoria própria (2020).

Figura 5 – Sensor de velocidade encoder

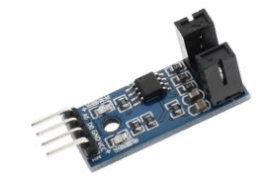

Fonte: Autoria própria (2020).

Realizou-se uma coleta de dados para o sistema projetado, circuito atuador e amostragem da velocidade. A entrada PWM do circuito atuador foi alterada via software com o *Arduino Nano V3.0*, a tensão sobre o motor foi monitorada com o multímetro *VC9808 da Politerm*, a velocidade do motor, segundo o sistema

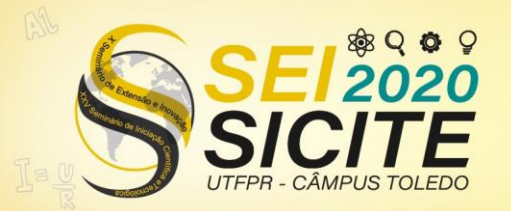

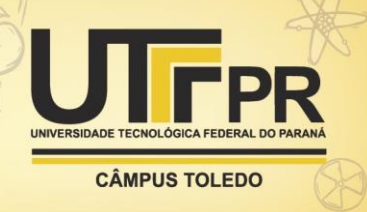

projetado, foi amostrada com o osciloscópio *DSO1012A da Agilent Technologies* e a validação dos dados coletados foi feita com o tacômetro *TC – 5035 da ICEL* que possui uma exatidão de ±0,05% + 1 digito com resolução de 0,1 RPM.

### **RESULTADOS**

O circuito atuador projetado é mostrado na Figura 6, no qual a fonte de tensão V2 representa o sinal *PWM* gerado pelo microcontrolador. O circuito forneceu tensões entre 1,26 V a 13,7 V para a carga e corrente de 0,32 A a 3,45 A, respectivamente (Tabela 2).

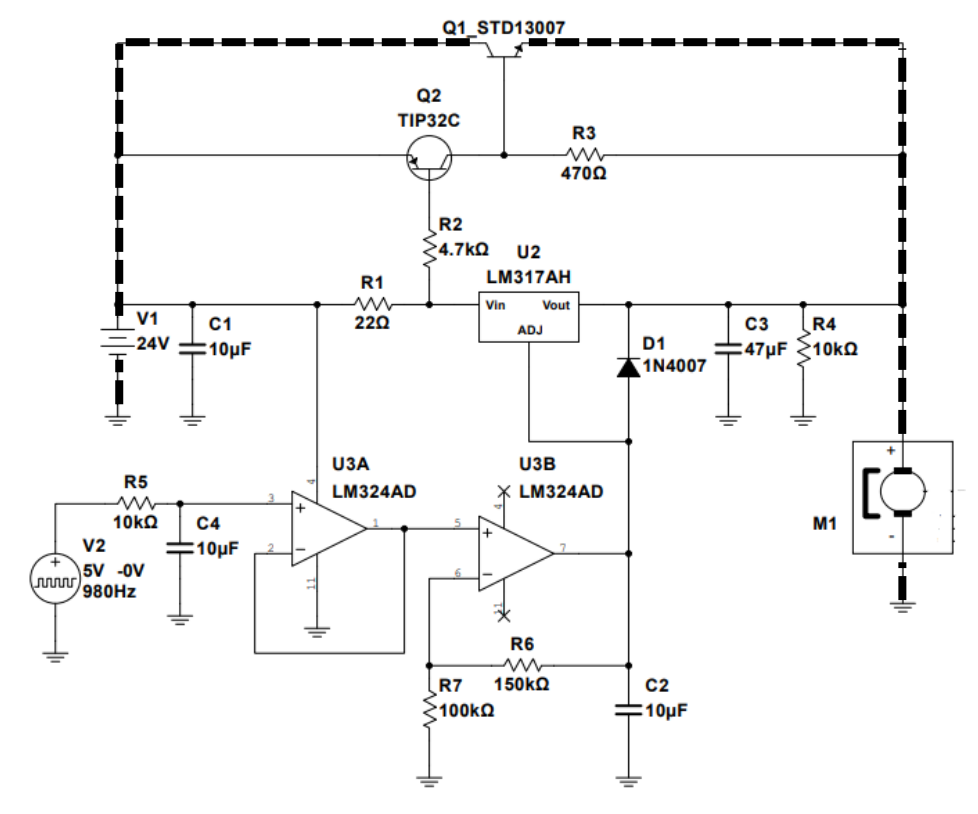

Figura 6 – Circuito atuador do motor

Fonte: Autoria própria (2020).

|  |  |  | Tabela 2 - Simulação e teste de bancada do atuador |  |  |
|--|--|--|----------------------------------------------------|--|--|
|  |  |  |                                                    |  |  |

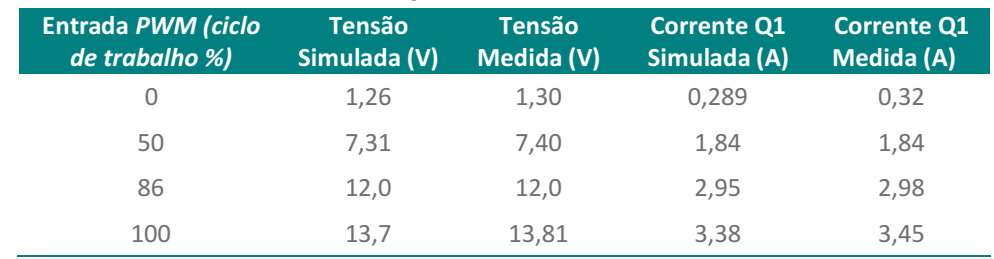

Fonte: Autoria própria (2020).

Uma placa de circuito impresso foi projetada com o software *KiCad* para o circuito atuador. A malha do fornecimento de corrente, destacado por um

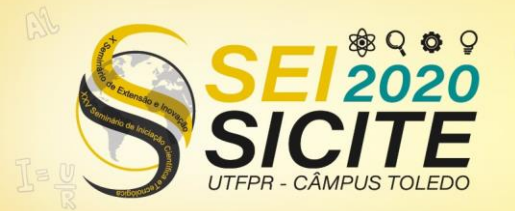

**CÂMPUS TOLEDO** 

tracejado na Figura 6, foi feita utilizando cabos 2,5 mm². Uma base de madeira, conectores do tipo banana e cabos fazem as ligações elétricas do projeto. Um ventilador refrigera o motor, dois ventiladores e um dissipador de calor refrigeram o transistor Q1.

Na Figura 7 tem-se uma foto do teste realizado com o atuador e o sistema para amostragem de velocidade.

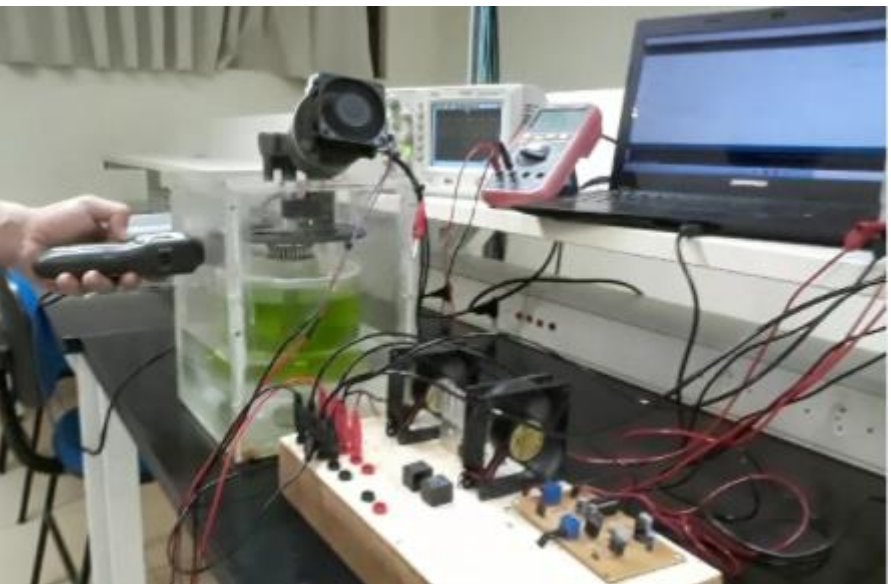

Figura 7 – Foto do teste final do projeto

Fonte: Autoria própria (2020).

Variando o ciclo de trabalho da entrada *PWM* do circuito atuador de 2% até 86% a velocidade amostrada pelo tacômetro foi de 2,2 RPM a 42,4 RPM e a amostragem realizada pelo sistema projetado apresentou um erro de no máximo 0,2 RPM (Tabela 3).

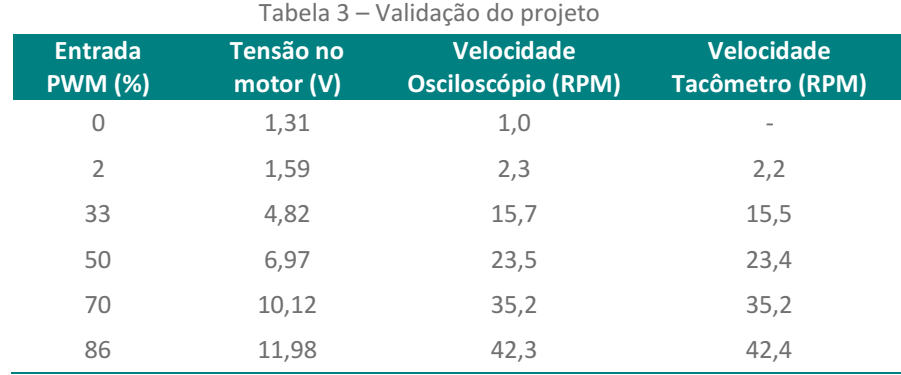

Fonte: Autoria própria (2020).

## **CONCLUSÕES**

O circuito atuador atendeu aos requisitos do projeto, variando a tensão sobre a carga entre 1,3 V e 13,7 V e fornecendo uma corrente de até 3,38 A.

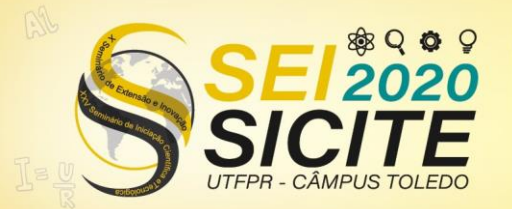

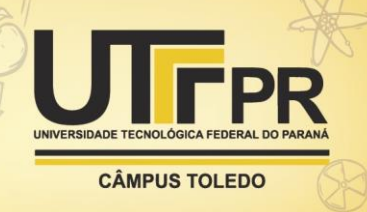

O atuador projetado é capaz de variar a velocidade do motor entre 2,2 RPM e 42,4 RPM. É necessário observar que a entrada *PWM* do circuito não ultrapasse o ciclo de trabalho de 86%, pois acima deste valor a tensão sobre o motor será superior à sua tensão nominal.

Testes indicaram que a amostragem de velocidade apresenta um erro de no máximo 0,2 RPM.

A concepção desse projeto viabiliza a malha de controle da velocidade do motor no experimento de escoamento em cilindro girante, a malha de controle pode vir a ser tema de um próximo trabalho científico.

#### **AGRADECIMENTOS**

O autor deste trabalho agradece a instituição UTFPR por ter cedido o uso de suas instalações e agradece ao Professor Dr. Fabio Rizental Coutinho por toda orientação feita.

#### **REFERÊNCIAS**

CAPELLI, A. Encoder. **Revista Saber Eletrônico nº 329, p. 4-6,** jun. 2000.

JUN YE, **Opto Interrupter:** Model No MOCH22A. 2006. Disponível em: [https://datasheetspdf.com/pdf-file/685501/Junye/MOCH22A/1.](https://datasheetspdf.com/pdf-file/685501/Junye/MOCH22A/1) Acesso em: 19 ago. 2020.

KITAURA, H.; TADATA, N.; TASAKA, Y.; TAKEDA, Y. A new algorithm for low velocity measurement by UVP. *In:* International Symposium on Ultrasonic Doppler Method for Fluid Mechanics and Fluid Engineering, 4, 2004, Sapporo. **Proceedings …** Sapporo: ISUD, 2004.

KODENSHI AUK, **STD13007:** NPN Silicon Power Transistor**.** 2002. Disponível em: [http://www.kodenshi-tk.co.jp/products/power\\_semi\\_device/pdf/bjt\\_02/05-](http://www.kodenshi-tk.co.jp/products/power_semi_device/pdf/bjt_02/05-31_STD13007.pdf) [31\\_STD13007.pdf.](http://www.kodenshi-tk.co.jp/products/power_semi_device/pdf/bjt_02/05-31_STD13007.pdf) Acesso em: 19 ago. 2020.

ON SEMICONDUCTOR, **LM393, LM393E, LM293, LM2903, LM2903E, LM2903V, NCV2903:** Low Offset Voltage Dual Comparators**.** 2018. Disponível em: [https://www.onsemi.com/pub/Collateral/LM393-D.PDF.](https://www.onsemi.com/pub/Collateral/LM393-D.PDF) Acesso em: 19 ago. 2020.

TAKEDA, Y. **Ultrasonic Doppler fluid flow**, Japan: Springer, 2012.

TEXAS INSTRUMENTS, **LM117, LM317-N Wide Temperature Three-Pin Adjustable Regulator. 2020.** Disponível em: [https://www.ti.com/lit/ds/symlink/lm117.pdf?HQS=TI-null-null-alldatasheets-df](https://www.ti.com/lit/ds/symlink/lm117.pdf?HQS=TI-null-null-alldatasheets-df-pf-SEP-wwe)[pf-SEP-wwe.](https://www.ti.com/lit/ds/symlink/lm117.pdf?HQS=TI-null-null-alldatasheets-df-pf-SEP-wwe) Acesso em: 19 ago. 2020.